# Linux-Kurs der Unix-AG Übung 9

### Befehlsübersicht

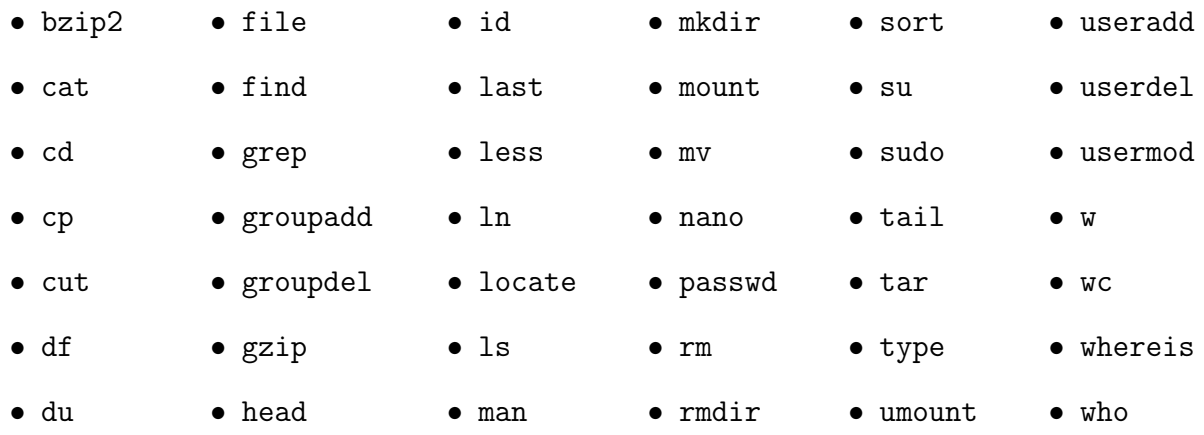

### Aufgabe 1: Datenbanken

- 1. Wie viele Zeilen haben jeweils die Dateien /etc/passwd, /etc/group und /etc/shadow? Benutze hierzu die Befehle cut, grep und wc in Kombination mit Regular Expressions.
	- Wie viele Benutzer haben eine vierstellige UID in der Datei /etc/passwd?
	- Wie viele Gruppen mit einstelliger UID gibt es in der Datei /etc/group?
	- Wie vielen Benutzern ist in der Datei /etc/shadow der passwortbasierte Login verboten?

## Aufgabe 2: Benutzer und Gruppen anlegen

- 1. Lege eine Gruppe lk1617 an und füge den Benutzer-Account linux-kurs dieser Gruppe hinzu.
- 2. Erstelle einen neuen Benutzer inkl. Home-Verzeichnis. Wähle die Gruppe lk1617 als primäre Gruppe.
- 3. Setze ein Passwort für den Benutzer und melde dich ab, um dich mit dem neuen Benutzer-Account anzumelden.

Linux-Kurs für Einsteiger Zinching Dang

17. Januar 2017 Seite 2/2

### Aufgabe 3: Benutzer und Gruppen löschen

- 1. Melde dich wieder als linux-kurs an.
- 2. Lösche die Gruppe lk1617. Was passiert hier?
- 3. Lösche den neu erstellten Benutzer inkl. seines Home-Verzeichnisses.
- 4. Wann wurden die Passwörter von linux-kurs und root zuletzt geändert?